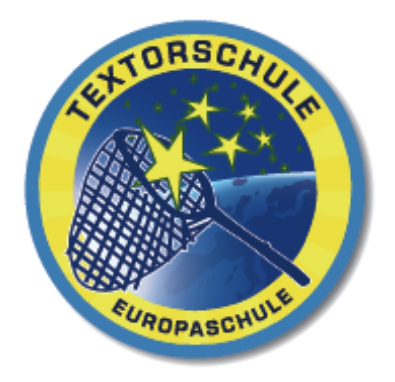

# **Textorschule**

# **Grundschule – Europaschule**

# **Medienbildungskonzept**

**Überarbeitete Fassung des bestehenden Medienkonzepts der Textorschule**

**Aileen Lohse und Ksenia Müller**

**Stand 04.12.2020**

# **Inhaltsverzeichnis**

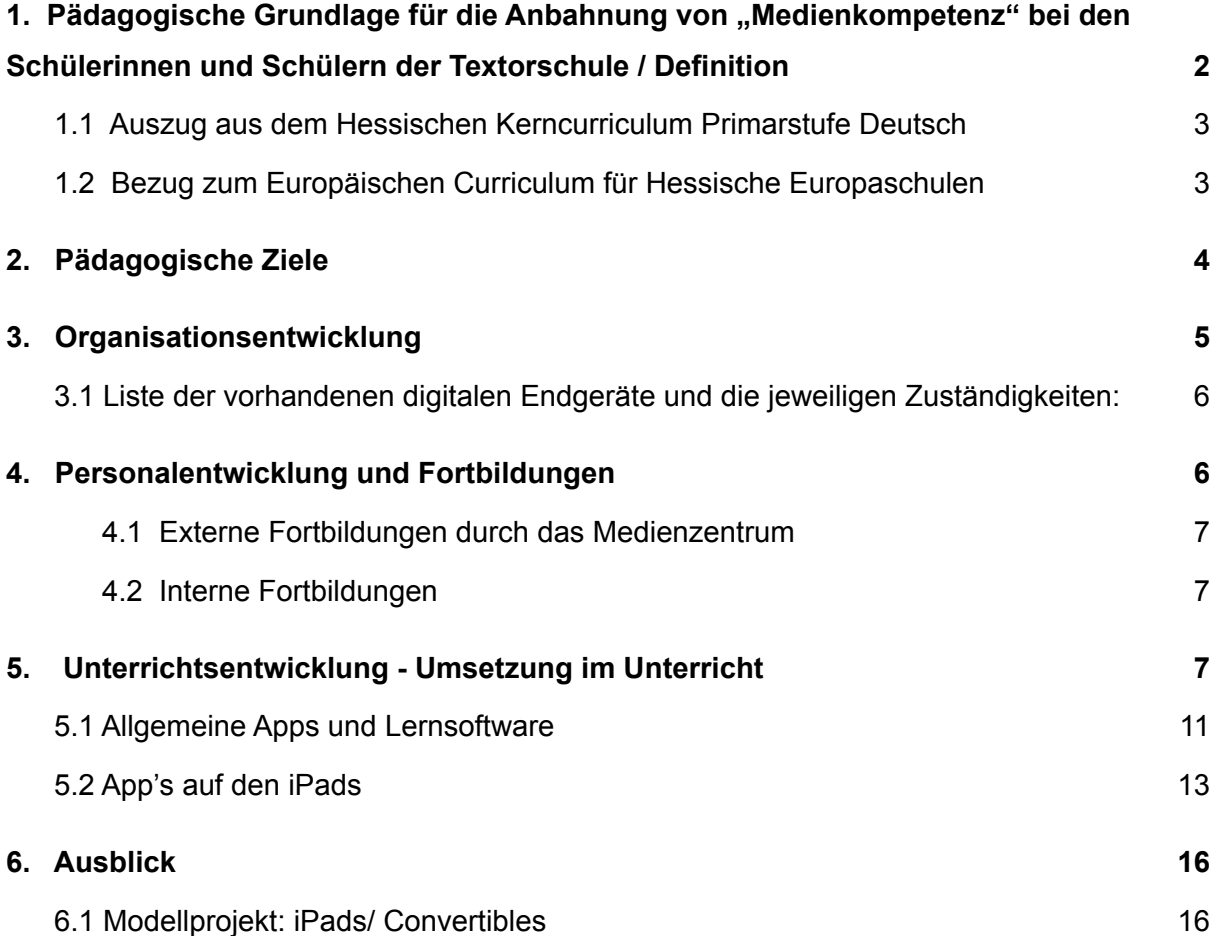

# <span id="page-2-0"></span>**1. Pädagogische Grundlage für die Anbahnung von "Medienkompetenz" bei den Schülerinnen und Schülern der Textorschule / Definition**

In den weitesten Teilen Europas sind Kinder, Jugendliche und ihre Familien Teil einer sich immer schneller wandelnden Informationsgesellschaft, in der sich alte Berufsbilder verändern und neue Berufsbilder entstehen. So wird auch ein großer Bereich derzeitiger und auch zukünftiger Anforderungen an die Schüler der Textorschule von Medien geprägt. Im privaten Umfeld haben die Schülerinnen und Schüler sehr unterschiedliche Möglichkeiten, Erfahrungen im Umgang mit Medien, insbesondere mit "neuen Medien" zu erlangen. Als letztere definiert man: *Desktop- Rechner, Notebooks einschließlich ihrer digitalen Peripherie (Drucker, Scanner usw.), verwandte digitale Arbeits- und Präsentationsgeräte (z. B. digitale Kameras, Beamer, Whiteboards usw.), digitale Informations- und Kommunikationstechniken*

*(Intranet, Internet) und die jeweils dazugehörigen Anwendungen (Software) 1 .* Die Textorschule setzt sich die Aufgabe und das Ziel, die Schlüsselqualifikation "Medienkompetenz" bei allen Kindern gleichermaßen anzubahnen und ihnen chancengleich eine gegenwartsbezogene grundlegende Bildung (auch) in diesem Bereich zu ermöglichen. Die Verwendung von Medien als Arbeits-, Informations- und Kommunikationsmittel dient in diesem Zusammenhang dem Aufbau anwendungsfähigen Wissens, das einen horizontalen Lerntransfer ermöglicht, sowie anschlussfähigen Wissens als zukunftsorientierte Basis für lebensbegleitendes Lernen. Seine pädagogische Verankerung und Definition findet der Auftrag zur Medienerziehung sowohl 1. im hessischen Kerncurriculum als auch 2. im Europäischen Curriculum der hessischen Europaschulen. Des Weiteren entspricht es dem im Schulprogramm festgelegten Leitbild zur Förderung individualisierten und selbstbestimmten Lernens.

#### <span id="page-2-1"></span>**1.1 Auszug aus dem Hessischen Kerncurriculum Primarstufe Deutsch**<sup>2</sup>

"*Medienkompetenz: Die Lernenden nutzen anforderungsbezogen unterschiedliche Medien gestalterisch und technisch. Sie dokumentieren ihre Lern- und Arbeitsergebnisse auch prozessbezogen und präsentieren Lern- und Arbeitsergebnisse mithilfe geeigneter Medien. Sie nutzen Neue Medien verantwortungsvoll und kritisch." "Bezüglich der inhaltlichen Ausgestaltung sind im Deutschunterricht die Bereiche Sprache, Literatur und Medien maßgeblich. Sie sind unter Berücksichtigung produktiver, kreativer und rezeptiver Prozesse durch ein integratives Grundkonzept sinnvoll miteinander verknüpfbar. Unterstützt und*

<sup>1</sup> Vollbrecht, Ralf (2001): Einführung in die Medienpädagogik, Weinheim – Basel, S. 10.

<sup>2</sup> HKM, Kerncurriculum Primarstufe Deutsch 2011, S. 8.

*begleitet werden die verschiedenen Produktions- und Rezeptionsprozesse durch eine sachgemäße und kritische Nutzung des vielfältigen Medienangebots. Punktuelle Einblicke in das Gestalten von Medienerzeugnissen ermöglichen den Heranwachsenden dabei, Realität und Virtualität zu unterscheiden."*

#### <span id="page-3-0"></span>**1.2 Bezug zum Europäischen Curriculum für Hessische Europaschulen**

Im Europäischen Curriculum für Hessische Europaschulen werden für den Bereich Lehren und Lernen Schwerpunkte auf der Ebene des internationalen Lernens und der Methodenkompetenz gesetzt. *"Besondere Bedeutung erhält dabei die Förderung der Mehrsprachigkeit, des selbständigen Lernens und der Öffnung von Schule vor dem Hintergrund methodischer und medialer Grundkompetenzen, .."*.  $\frac{43}{10}$ Im Bereich fachlich-methodischer Kompetenzen wird gefordert, dass "*Schülerinnen und Schüler ... die Welt wahrnehmen: sich informieren, verständigen ... verstehen*" und ihre Welt gestalten können. Dabei spielt der Umgang mit Medien eine besonders große Rolle: Mit Medien gestalten; Medien herstellen, gestalten und damit informieren, durch die praktische Gestaltung die Wirklichkeitsdarstellung in Medien beurteilen, heißt es im Europacurriculum.

Die Textorschule ist als Europaschule und Teilnehmerschule des Erasmus-Plus- (ehemals Comenius) Projektes in ein internationales soziales Netzwerk von Partnerschulen eingebunden. Entsprechend sind die Kommunikationsmöglichkeiten mithilfe der neuen Medien ein wichtiger Aspekt, um den mit dem Projekt verbundenen Auflagen und Anforderungen gerecht zu werden: Der direkte Austausch mit Partnerschulen erleichtert die Kontaktpflege und unterstützt nicht nur die Intensivierung der Partnerschaften, sondern eröffnet zudem neue Wege des Fremdsprachenlernens und –lehrens.

Die Anbahnung und Aufrechterhaltung solcher sozialen Beziehungen, auch im Wege neuer Kommunikationstechnologien, ist ebenfalls Teil des Europaschulcurriculums. 4

## <span id="page-3-1"></span>**2. Pädagogische Ziele**

Die Schüler innen der Textorschule werden an die Nutzung mit Computern, Laptops und iPads herangeführt. Dafür ist die Schule mit einem PC-Raum ausgestattet. Dort befinden sich aktuell 18 Schüler innencomputer, die an einen Drucker angeschlossen sind. Die Kinder lernen den Umgang mit dem Internet sowie grundlegende Arbeitstechniken mit Programmen wie Word oder Paint. Außerdem verfügt die Textorschule über einen

<sup>3</sup> Europäisches Curriculum für Hessische Europaschulen, S. 11.

<sup>4</sup> Europäisches Curriculum für Hessische Europaschulen, S. 41.

iPad-Wagen mit 11 iPads. Diese stehen zur Ausleihe bereit und bietet eine Vielzahl von Apps, die im Unterricht genutzt werden können. <sup>5</sup> Des Weiteren ist jeder Klassenraum mit einem Schüler\_innen-PC ausgestattet, sodass individuelle Einzelarbeitsphasen und Differenzierungsangebote mit Lernsoftware<sup>6</sup> jederzeit möglich sind. Inklusiv beschulten Kindern werden Laptops bereitgestellt, die in Förderstunden eingesetzt werden. Letztlich ist jeder Klassenraum mit einem interaktiven Smartboard inklusive Beamer ausgestattet. Die Schüler innen werden dementsprechend kontinuierlich im Unterrichtsalltag mit Lernsoftware und dem Umgang mit digitalen Medien vertraut gemacht. Aus dieser Ausstattung heraus hat die Textorschule folgende Lehr- und Lernziele gesetzt:

- 1. Den Schülerinnen und Schülern wird sowohl im handlungsorientierten Umgang mit Sachverhalten als auch im virtuellen Umgang mit Themen eine stete Weiterentwicklung ermöglicht.
- 2. Zugrunde liegende Lernziele bewegen sich zwischen Wissen und Können und beziehen interkulturelle und gesellschaftliche Veränderungen in die Planung und Organisation von Unterricht mit ein.
- 3. Ziel ist es, alle Schülerinnen und Schüler entsprechend ihrer Lernentwicklung zu fördern und zu fordern und neue Lernkulturen in den Unterricht zu integrieren.
- 4. Der Umgang mit unterschiedlichen Medien strebt eine Erweiterung der Kenntnisse mit kritischem Blick auf den Einsatz der jeweiligen Medien an.
- 5. Medienkenntnisse und der differenzierte Einsatz und Umgang damit ist Lernziel in allen Jahrgangsstufen der Grundschule.

#### <span id="page-4-0"></span>**3. Organisationsentwicklung**

Das Kollegium der Textorschule steht in ständigem Austausch über den Einsatz von digitalen Medien. Die IT-Beauftragte Ksenia Müller koordiniert dabei Wünsche und die Instandhaltung der vorhandenen Geräte. Unterstützt wird sie dabei hauptverantwortlich von Aileen Lohse und stellvertretend von Ivana Kajic, die die Organisation rund um die iPads verwaltet. Frau Lohse arbeitet eng mit dem Apple School Manager und richten die Geräte kontinuierlich mit Unterstützung von MDM ein. So werden die Tablets regelmäßig gewartet und mit neuen Apps ausgestattet, die im Unterricht eingesetzt werden können.[7] Das

<sup>5</sup> Siehe Kapitel 5.2.

<sup>&</sup>lt;sup>6</sup> Siehe Kapitel 5.1.

Zubehör zu den iPads (Adapter, Stifte, Kopfhörer etc.) wird ebenfalls von Frau Lohse organisiert.

Die Nutzung des PC-Raums wird durch eine Liste koordiniert, in die sich jede Lehrkraft eintragen kann. So werden Doppelbesetzungen des Raumes vermieden.

Die Arbeit mit dem Medienzentrum erfolgt durch Frau Müller und Frau Lohse. Den Kontakt mit dem IT-Desk des Schulamtes pflegt Frau Müller.

Die Homepage der Textorschule wird regelmäßig durch das Schulleitungsteam, Frau Müller und Frau Zeck aktualisiert.

Das Medienbildungskonzept wird mit Unterstützung des Kollegiums stetig weiter entwickelt.

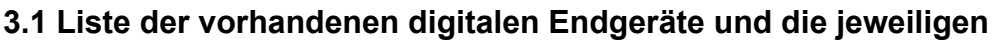

#### <span id="page-5-0"></span>**Zuständigkeiten:**

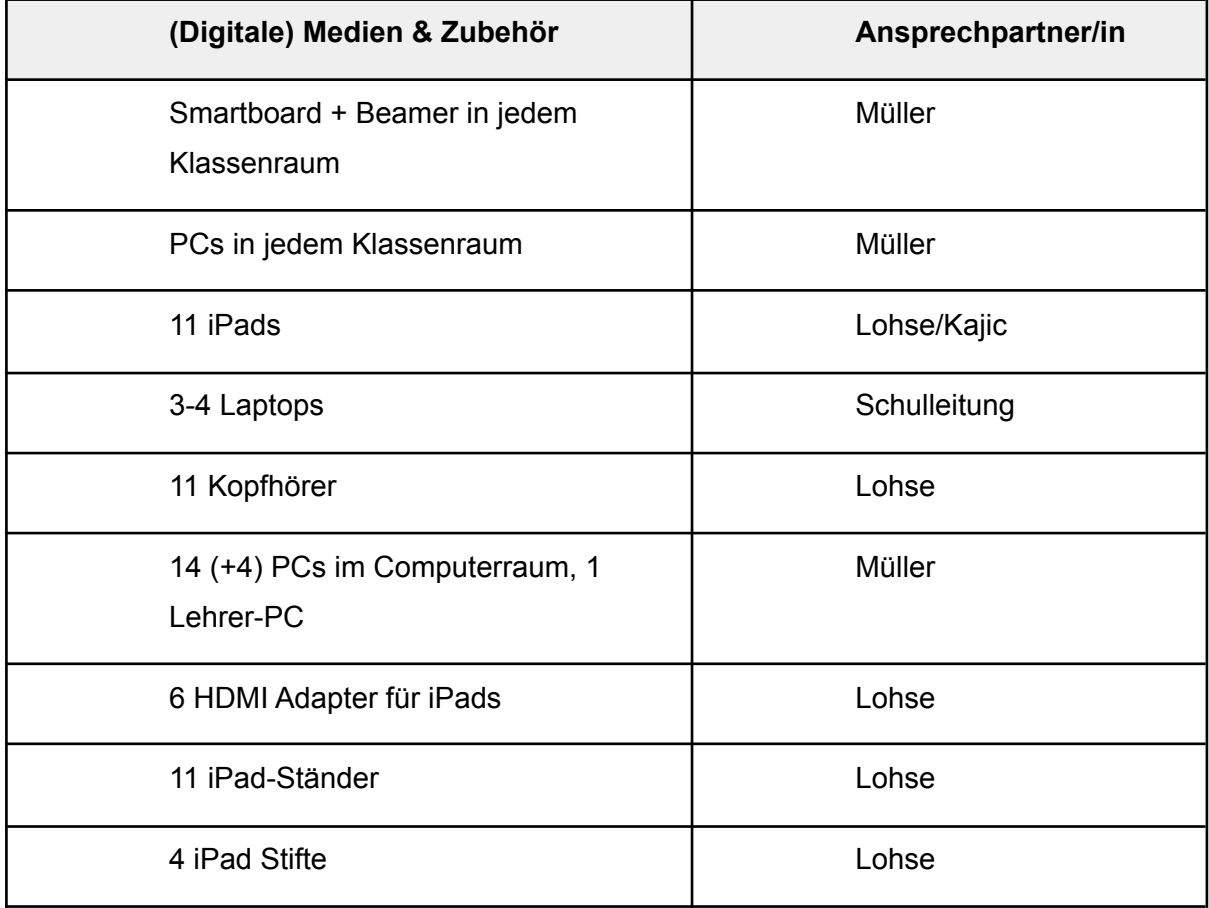

# <span id="page-6-0"></span>**4. Personalentwicklung und Fortbildungen**

Weiterhin finden interne und externe Fortbildungen und Schulungen statt, an denen alle Kolleg innen teilnehmen. Im Folgenden werden die im Schuljahr 2019/2020 sowie 2020/2021 durchgeführte Fortbildungen dargelegt.

## <span id="page-6-1"></span>**4.1 Externe Fortbildungen durch das Medienzentrum**

- 1. Die App "ExplainEverything" zur Erstellung von Lernvideos wurde von Frau Schenkel, Frau Lohse und Frau Müller in einer Fortbildung besucht. Die Kolleginnen haben dabei erfahren, welche Werkzeuge die App bietet und wie diese möglichst effektiv für das Erstellen eines Lernvideos genutzt werden können.
- 2. Eine Fortbildung für die digitale Pinnwand "Padlet" wurde von Frau Alaoui und Frau Reerink besucht. Dort haben die Kolleginnen gelernt, welche Einsatzmöglichkeiten diese Homepage bietet. Die digitale Pinnwand ermöglicht den Schüler\_innen von zuhause aus auf dort verankerte Lerninhalte, Lernvideos oder Arbeitsblätter zuzugreifen.
- 3. Die Videokonferenzsysteme Jitsi und BigBlueButton wurden von allen Kolleg\_innen erprobt und bereits in den Klassen eingesetzt.
- 4. Frau Müller nimmt regelmäßig an Grundlagenseminaren IT teil und informiert die Kolleg innen in Gesamtkonferenzen über die Ergebnisse.

## <span id="page-6-2"></span>**4.2 Interne Fortbildungen**

Im Schuljahr 2020/2021 organisierte Frau Lohse eine interne pädagogische Konferenz für alle Kolleg innen. Folgende Apps und Software wurde dabei vorgestellt und dem Kollegium nahe gebracht:

- 1. Nutzung der iPads als Objektkamera und Erstellung von Lernvideos Frau Hommel
- 2. Einsatz des Smartboards im Unterricht (Software, Fachanwendungen) Frau Zeck
- 3. Explain Everything Frau Müller
- 4. Padlet, Grundlagen und Einbindung von Lernvideos Frau Alaoui
- 5. Nutzung der iPdas, derzeitiger Stand der Apps, Beispiel für interaktives Arbeitsblatt über Worksheet Crafter – Frau Lohse

<span id="page-7-0"></span>6. Book Creator am Beispiel im Englisch-Unterricht – Frau Reiche

# **5. Unterrichtsentwicklung - Umsetzung im Unterricht**

### **5.1 Vermittlung und Kompetenzerwerb**

Die Vermittlung medienpädagogischer Zielstellungen erfolgt im Unterricht integrativ in allen Fächern der Stundentafel. Computer und Internet sind dabei multifunktionale Werkzeuge, die die "alten" Medien ergänzen, den Unterricht bereichern und seine Qualität sichern. Dies kann sowohl in offenen Lernsituationen wie Freiarbeit oder in lehrgangsgebundenen Kleingruppen im PC-Raum erfolgen (bei Vorhandensein eines Laptopwagens/iPadwagens auch im projektgebundenen Einsatz). Die Kinder lernen sowohl durch ihre Mitschülerinnen und Mitschüler, als auch durch die Lehrkräfte.

Die Schülerinnen und Schüler der Textorschule sollen bis zum Ende der 4. Klasse grundlegende Kompetenzen über Medien in den Bereichen "Hard- und Software", "Informieren und Recherchieren", "Dokumentieren und Strukturieren", "Produzieren und Publizieren" sowie "Reflektieren und Kommunizieren" erlangen.

#### Hard- und Softwarekenntnisse

iPad:

- Regeln für den Umgang mit Tablet kennen und beachten
- grundlegende Funktionen des iPads
- zielgerichtet Software nutzen (siehe App-Liste)

PC:

- Regeln für den Umgang mit dem Computer kennen und beachten.
- Grundlegende Funktionen von Computer, Betriebssystem, Dateiverwaltung und Peripheriegeräten kennen und anwenden.
- Quellenbezogene Suchstrategien kennen und anwenden.
- Zielgerichtet Software nutzen (word, ppt).
- Online-Kommunikationsmöglichkeiten kennen und anwenden.
- Grundlegende Kenntnisse über Dateiformate und Speichermedien besitzen.

Foto:

- Grundlegende Funktionen digitaler Fotokameras kennen

und anwenden sowie grundlegende Kenntnisse über Dateiformate und Speichermedien besitzen.

#### Informieren und Recherchieren

#### PC:

- Text-Dokumente: Texte auffinden, lesen, auswählen und nutzen.

#### Internet:

- wissen, wie ein Browserfenster aufgebaut ist.
- wissen, was eine Internetadresse ist und wie sie aufgerufen wird.
- Aufbau einer Internetseite kennen lernen.
- Links kennen und nutzen.
- Unterscheiden von Informations- und Werbeflächen.
- altersgemäße Suchmaschinen kennen und gezielt mit ihnen arbeiten.

#### Foto:

- Verschiedene Bildquellen kennen und nutzen (CD-ROM, DVD, Internet, digitale Kamera).
- Bilder und ihre Wirkung beschreiben.
- Bildunterschriften beachten.
- Gezielt aus Bildangeboten auswählen.

#### Film / DVD / Fernsehen/Musik:

- Filme / Videos / DVD Fernsehbeiträge unter Leitaspekten auswählen und betrachten/anhören.
- Verschiedene Quellen kennen (Bibliotheken / Mediotheken, CD-ROM, DVD, Internet, eigene Videokamera, Handy).

#### Dokumentieren und Strukturieren

PC:

- Ordner anlegen.
- Daten gezielt in Ordnern ablegen.
- Texte in einer angemessenen Struktur darstellen.
- Einfache Seitenlayouts kennenlernen und anwenden.
- Tabellen erstellen und Daten in Tabellenform dokumentieren.

- Daten sichern.

#### Foto/Film/Musik:

- Fotos/Film/Musik zur Dokumentation einsetzen.
- Aufnahmen zu bestimmten Themengebieten herstellen, sammeln, ordnen und betiteln.

#### Produzieren und Publizieren

*Gestalten mit Medien; Elementare Funktionen von Mailanwendungen; Kenntnis und Anwendung einer Präsentationsform*

PC:

- Texte in angemessener Form produzieren und präsentieren.
- Eine Folienpräsentation erstellen-
- Elementare E-Mail-Funktionen anwenden.
- Malen und Zeichnen.

Ergänzend:

- Inhalte in Internetseiten einfügen.
- Elemente aus dem Internet kopieren, speichern und einfügen.
- Chatten in geschützten Räumen.
- Bilder/Texte einscannen, speichern und einfügen.
- E-Mails mit Anhang verschicken.
- Mit Screenshots arbeiten.

#### Foto/Ton:

- Aufnahmen unter Berücksichtigung der Bild-/Tonsprache als Einzelbilder und Bildserien / Tonstrecken anfertigen und präsentieren.

#### Ergänzend:

- Fotos / Musik bearbeiten
- Diaschau / "Hörspiel" erstellen
- Brennen auf CD/DVD.

#### Reflektieren und Kommunizieren

*Kennenlernen verschiedener Medien und grundlegender mediensprachlicher Elemente;*

*Bewertung von Medienkonsum; Manipulations- und Missbrauchsmöglichkeiten erkennen; Medienerfahrungen verarbeiten; Kommunikation über Medien, ausgewählte Inhalte und Wirkungen.*

PC / Internet:

- (Lern-) Programme und Internetangebote reflektieren und diskutieren.
- Gefahren medialer Angebote erkennen und angemessen reagieren.
- Optimierung eigener Medienprodukte nutzen.

Foto / Ton:

- Bildmaterial kritisch betrachten und auswählen.
- Über die Wirkung von Bildern kommunizieren.
- Gefahren visueller Angebote erkennen und angemessen reagieren.
- Bild-/Tonrechte und Jugendschutz beachten.

#### Film/DVD/Fernsehen/Musik:

- Filme, Videos, DVD und Fernsehbeiträge kritisch betrachten.
- Über die Wirkung von Filmen / Filmsequenzen kommunizieren.
- Gefahren audiovisueller Angebote erkennen und angemessen reagieren.
- Bildrechte / Urheberrechte und Jugendschutz beachten.

#### <span id="page-10-0"></span>**5.1 Allgemeine Apps und Lernsoftware**

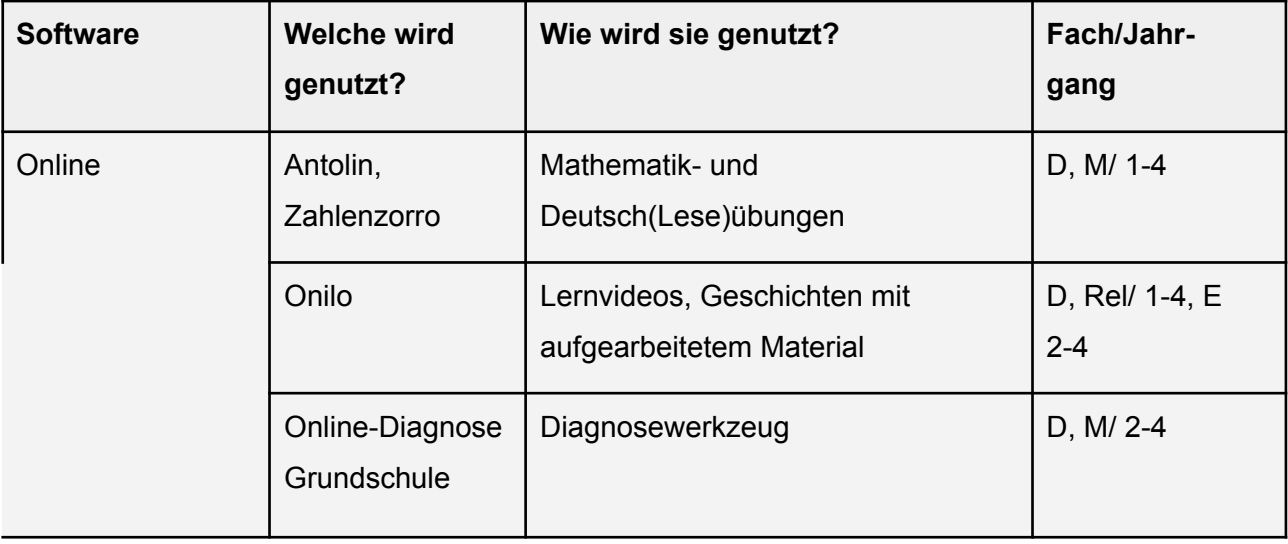

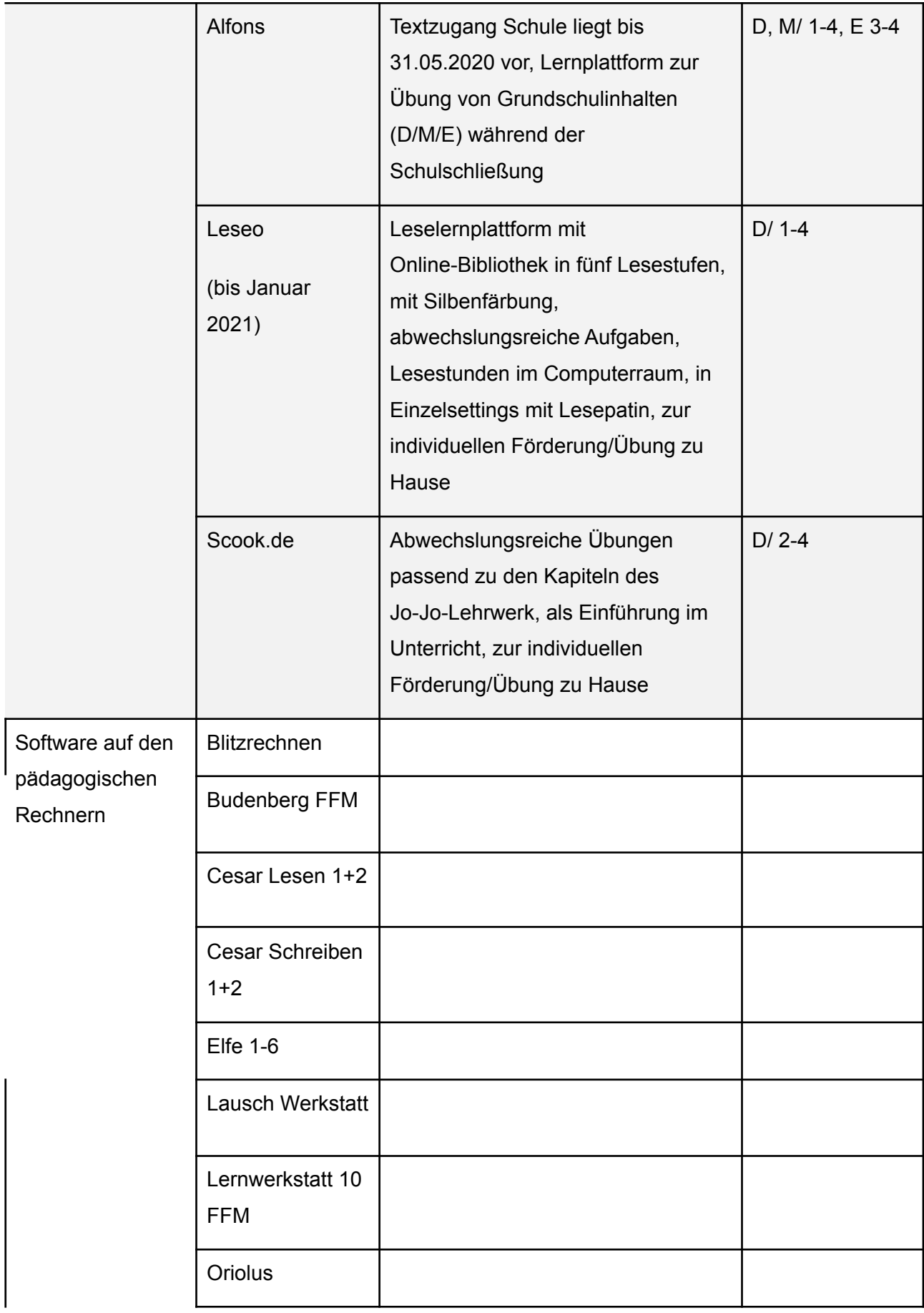

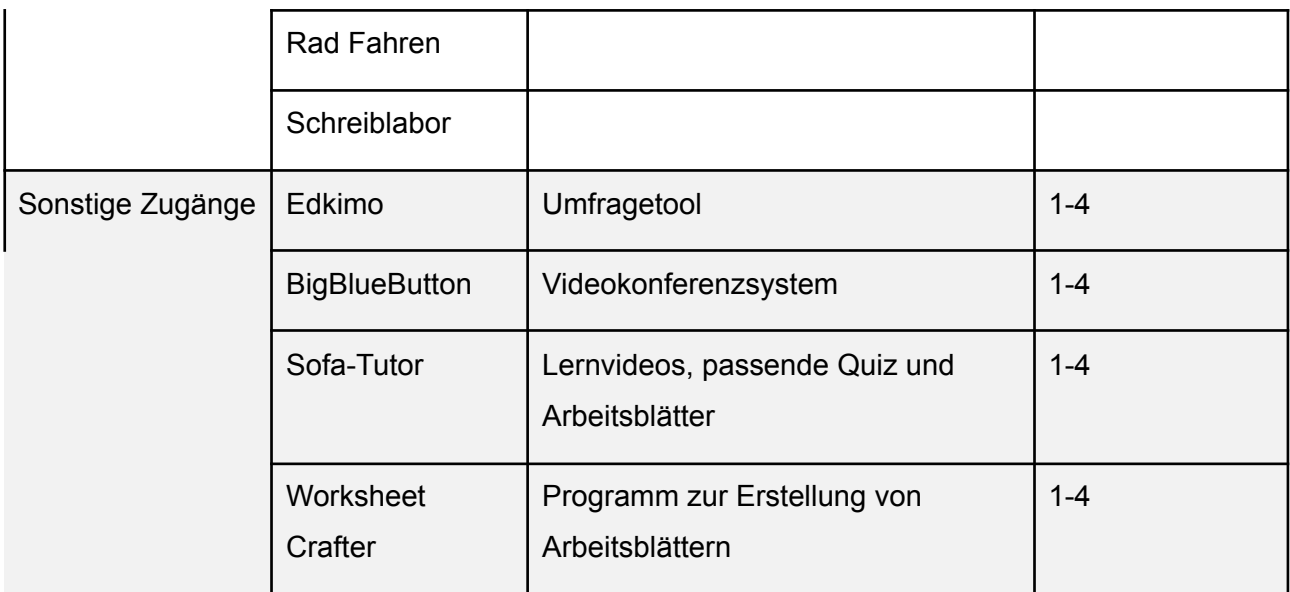

# <span id="page-12-0"></span>**5.2 App's auf den iPads**

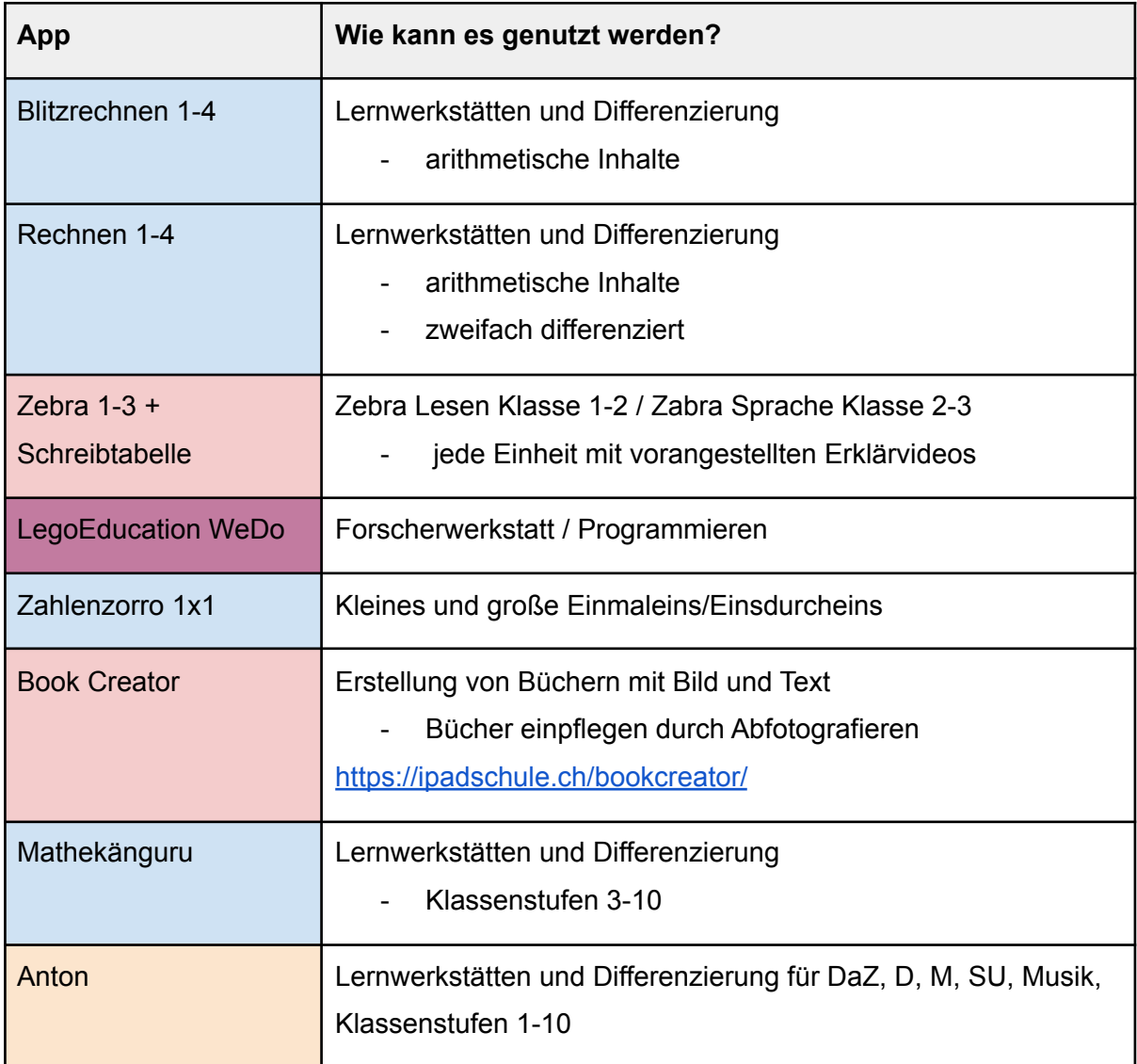

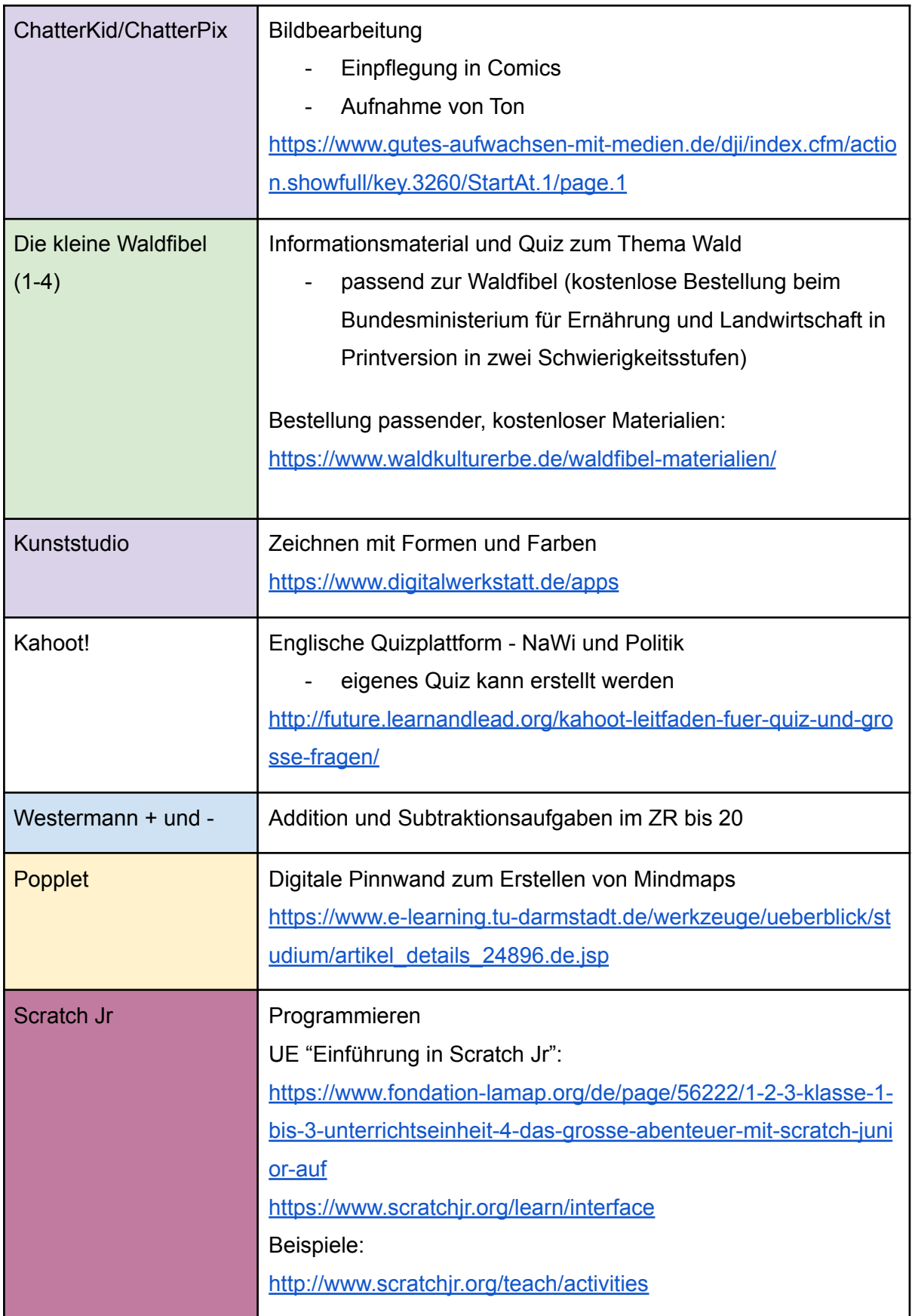

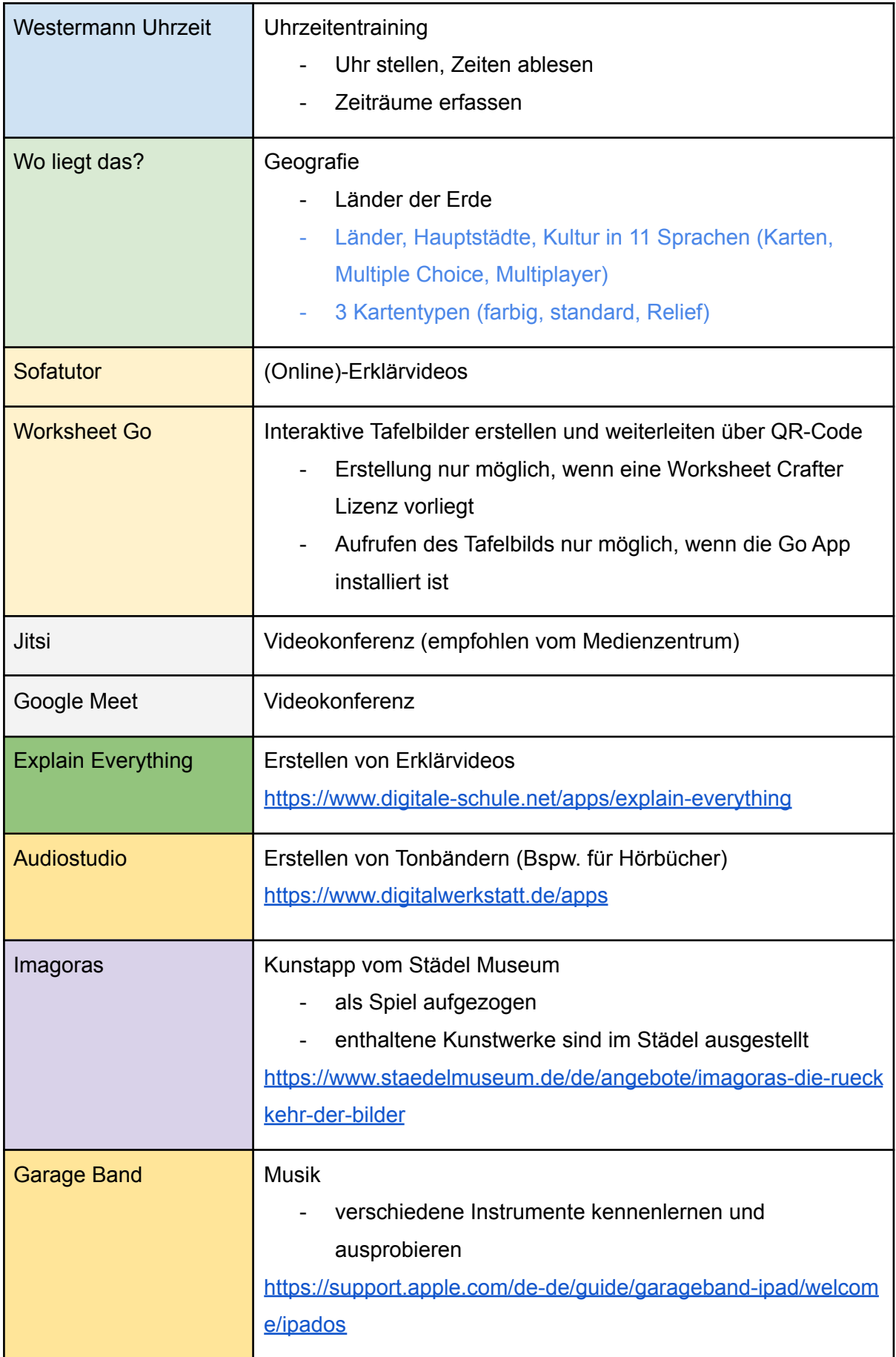

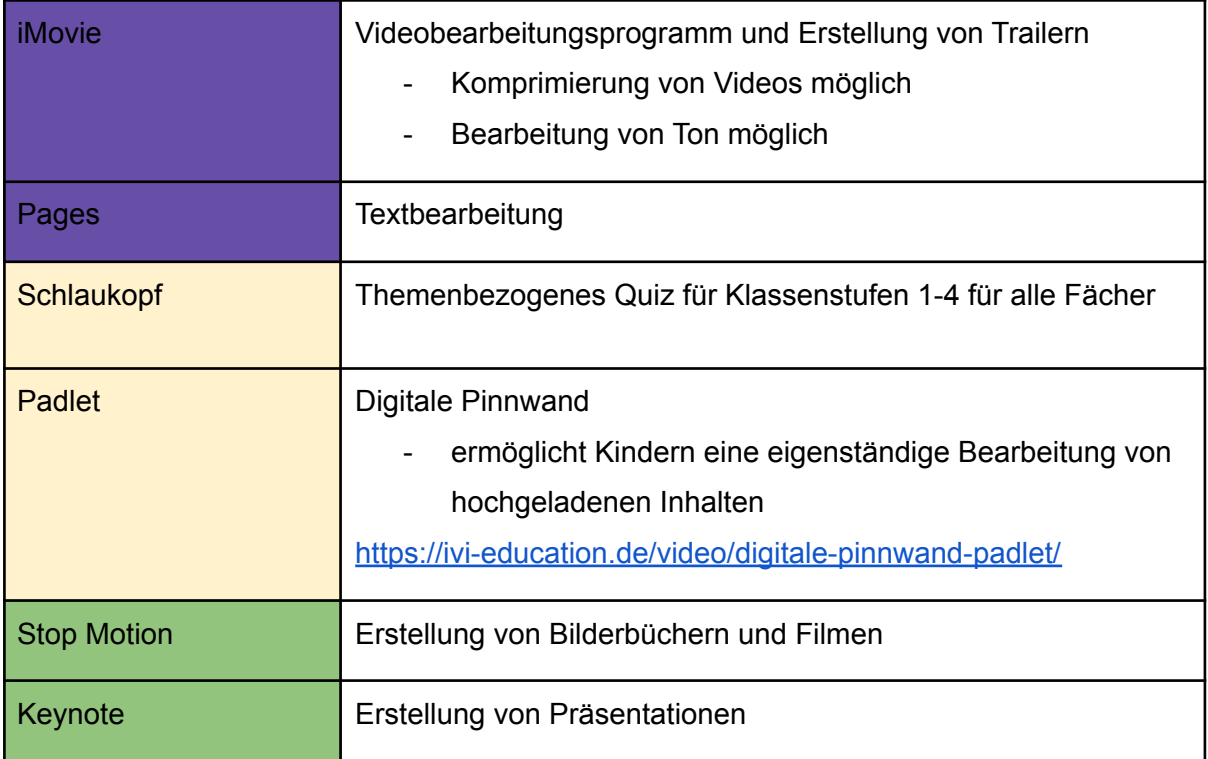

# <span id="page-15-0"></span>**6. Ausblick**

In den nächsten Jahren sieht das Kollegium und die Schulleitung vor, jedes Stockwerk mit einem iPad-Wagen auszustatten. Diese Geräte werden zur Zeit gerne und regelmäßig ausgeliehen und im Unterricht eingesetzt. Die iPads werden als Differenzierungs- und Inklusionsmaßnahmen genutzt und finden im Kollegium großen Anklang.

Weiterhin wird das Kollegium am Medienkonzept arbeiten und ihre Erfahrungen mit Software und Apps dafür nutzen. In regelmäßigen Abständen (einmal im Halbjahr) sollen die Kolleginnen und Kollegen von der IT-Beauftragten über Neuerungen informiert werden.

Momentan entwickelt das Kollegium ein Mediencurriculum. Dabei soll das alte Curriculum erneuert und aktualisiert werden.

## <span id="page-15-1"></span>**6.1 Modellprojekt: iPads/ Convertibles**

Der Schulalltag ist zunehmend durch eigenverantwortliches Lernen in offenen Unterrichtsformen sowie projektorientierten Unterricht geprägt. Dieser sieht ebenfalls den zielgerichteten Einsatz moderner Medien vor. Die Verwendung der neuen Technologie soll ebenso verständlich werden wie der Verzicht auf diese, wenn andere Darstellungsformen bzw. Methoden den Schülerinnen und Schülern entgegenkommen oder mehr entsprechen. Durch die Tablets bzw. Convertibles kann die Qualität des Unterrichts angereichert werden, da Differenzierungsmöglichkeiten bestehen, individuelle Lernapplikationen eingebunden und die sprach- sowie kommunikationsorientierte Förderung stärker in den Blick genommen werden. Mit Hilfe eines didaktischen Konzepts im Hinblick auf den Ausbau der Medienkompetenz der Schülerinnen und Schüler, wird aktives, kollaboratives sowie eigenverantwortliches Lernen angeregt. Im Unterricht werden den Lernenden dabei zunehmend fächerübergreifende Themenbereiche eröffnet. Gleichzeitig können die Lehrpersonen das iPad als Darstellungsform genutzt werden. So lässt sich das iPad an das Smartboard anschließend, um selbst erstellte Lernvideos, Apps, Bücher oder erstellte Dokumente zu zeigen. Ebenso ist ein Einsatz als Dokumentenkamera vorgesehen.